# **Реализация задачи 11**

**«Интеллектуальные Информационные Системы»**

Низамов Максим

СГУ им. Чернышевского Направление подготовки: (09.03.03) — Прикладная информатика

г. Саратов 2021г.

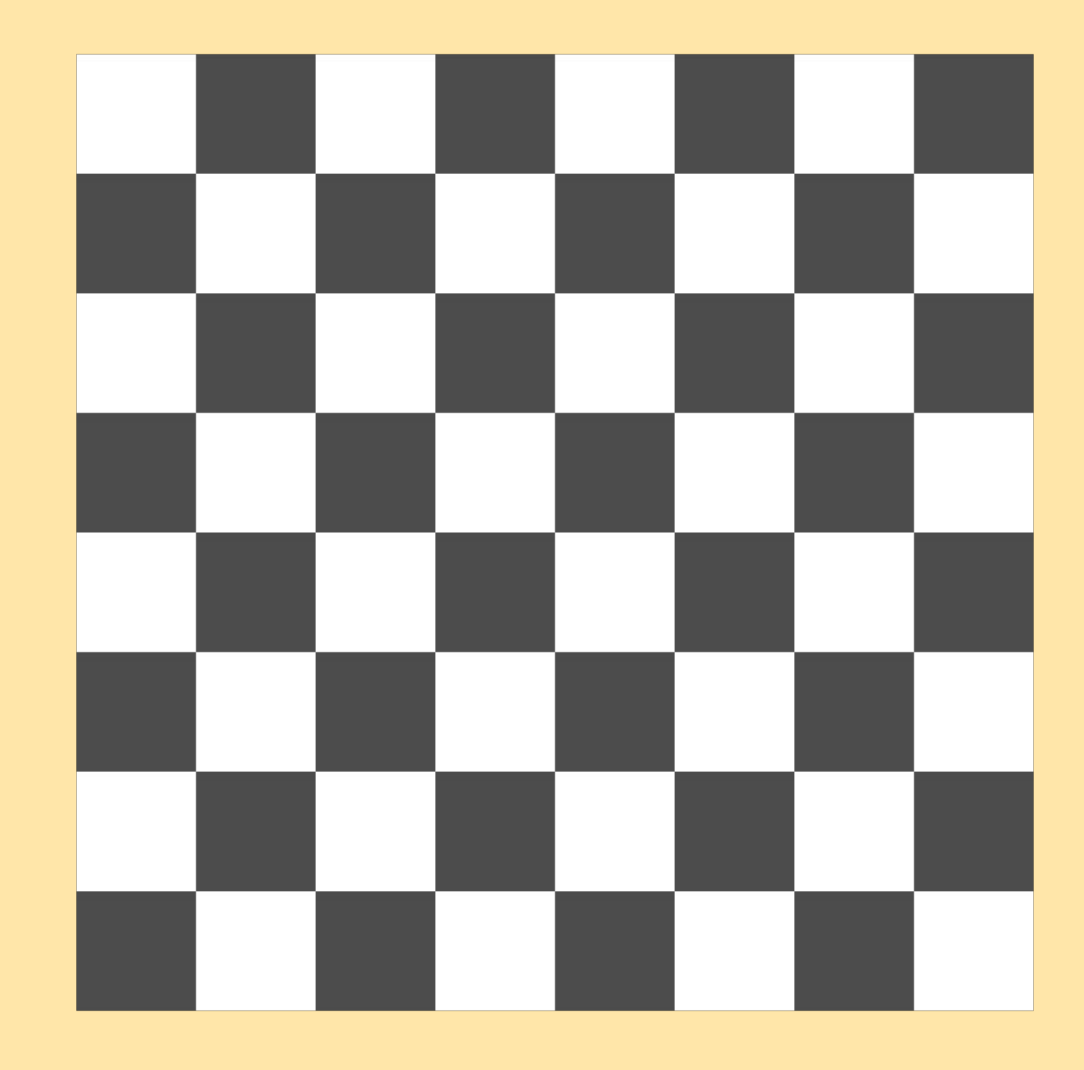

### **Заданное выражение**

Реализовать алгоритм решения задачи о поиске последовательности перемещений коня на шахматной доске размера *m* × *n* (например, 4 × 4 или 4 × 5) из заданной начальной клетки (нижняя левая клетка) в нее же, при этом надо побывать хотя бы по одному разу на всех остальных клетках доски

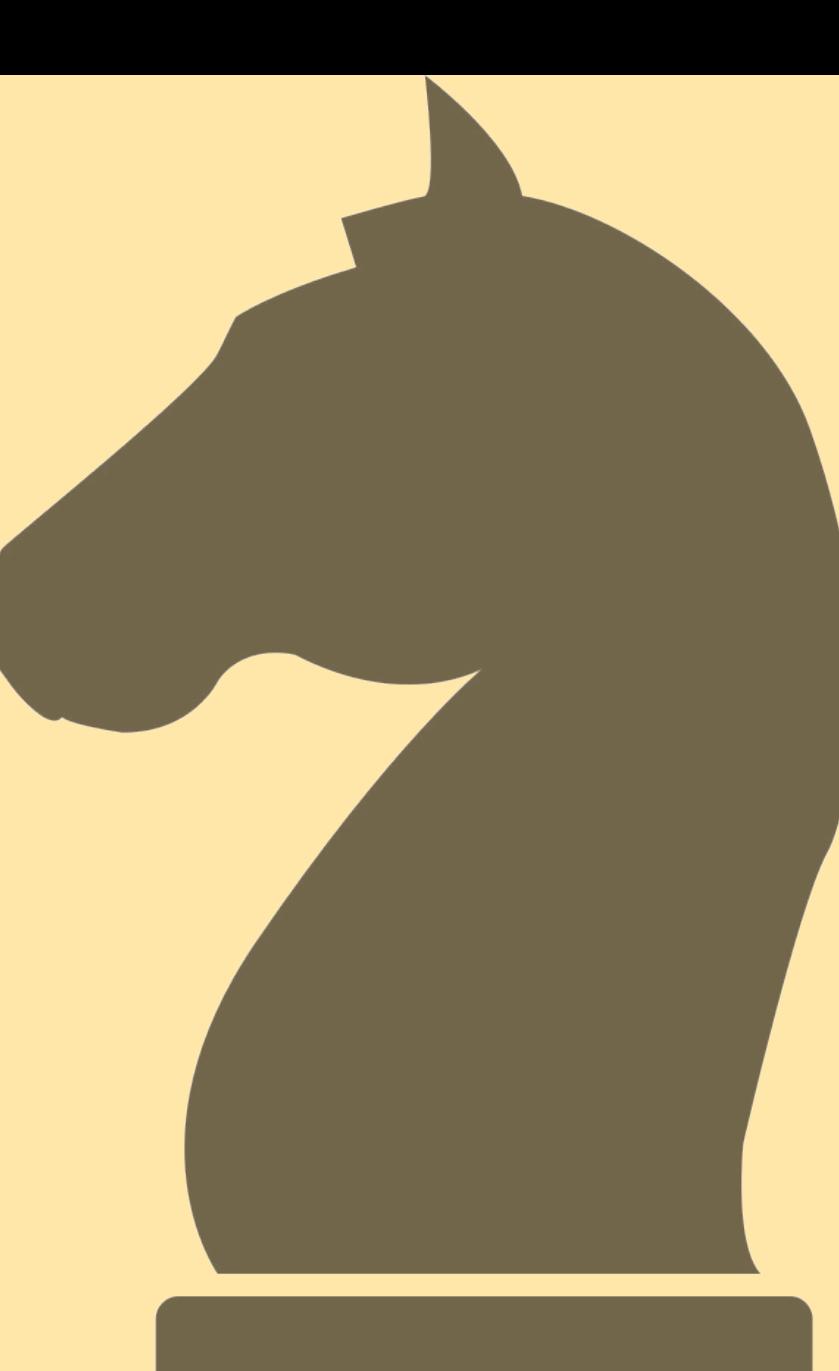

Заданное выражение является разновидностью задачи о ходе коня (Knight's tour), однако мы не связаны с ограничением один шаг на клетку

Простейшее решение нашей задачи сводится к представлению шахматного поля в качестве графа и поиск пути на нем

Так клетки - это вершины, а ребра - возможные ПУТИ

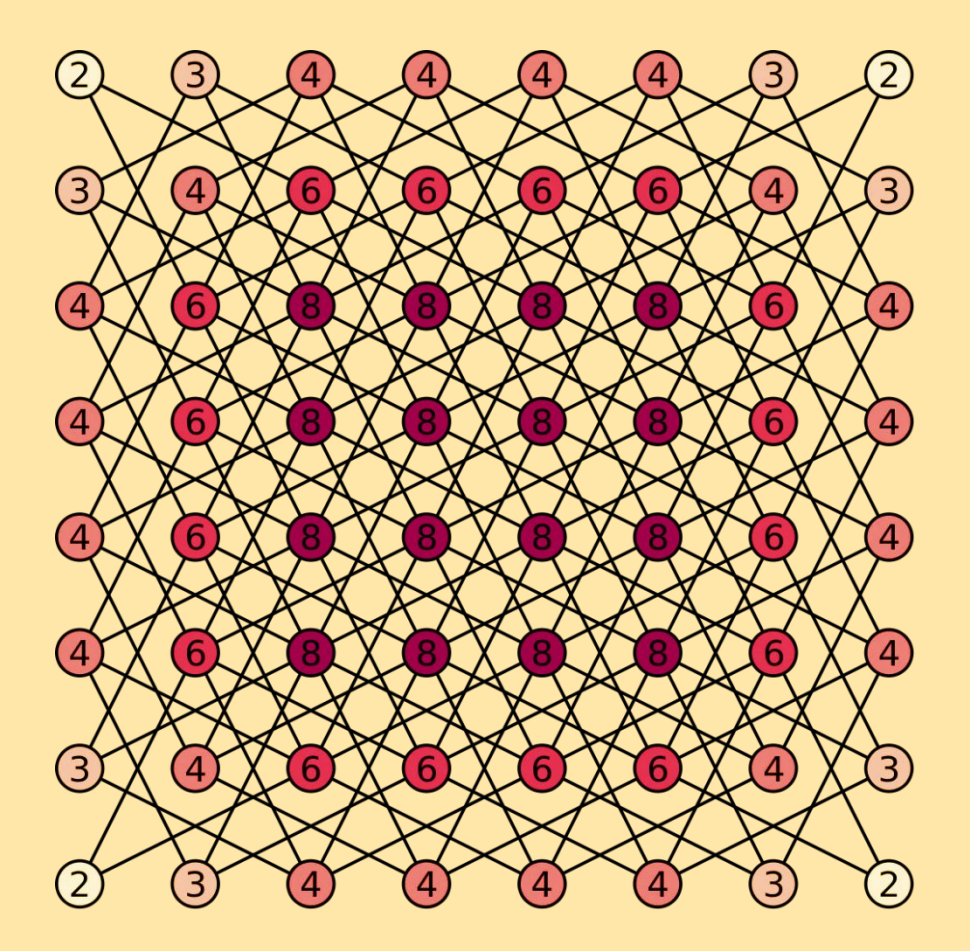

Мы можем выстроить алгоритм, основанный на обходе в глубину с некоторыми оптимизациями

К примеру, не возвращаться на предыдущую клетку в процессе поиска. Это позволит сократить количество зацикливаний

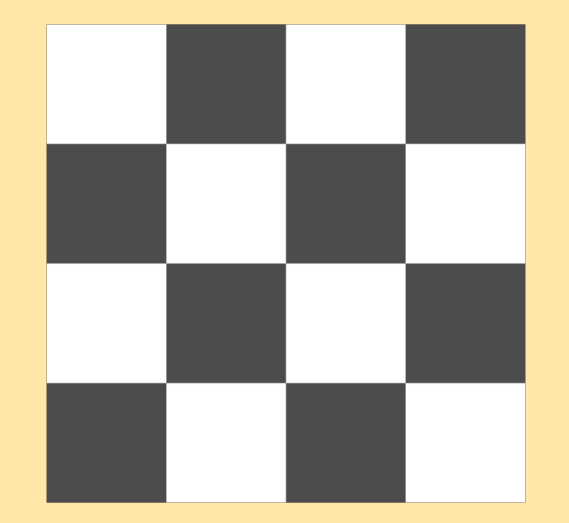

При очередном выборе следующей клетки мы базируемся на информации о уже посещенных из возможных

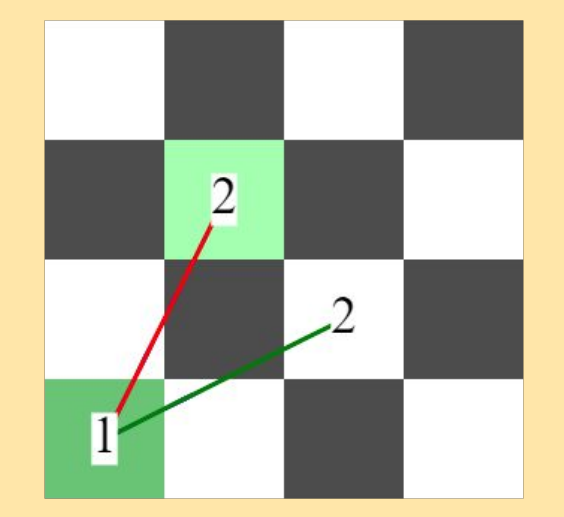

Поскольку фигура коня может передвигаться по определенному правилу, будем вычислять доступные шаги посредством следующего списка разности:

$$
((2 1) (1 2) (-1 2) (-2 1) (-2 -1) (-1 -2) (1 -2) (2 -1))
$$

Координаты клеток в свою очередь будем хранить в формате (x y)

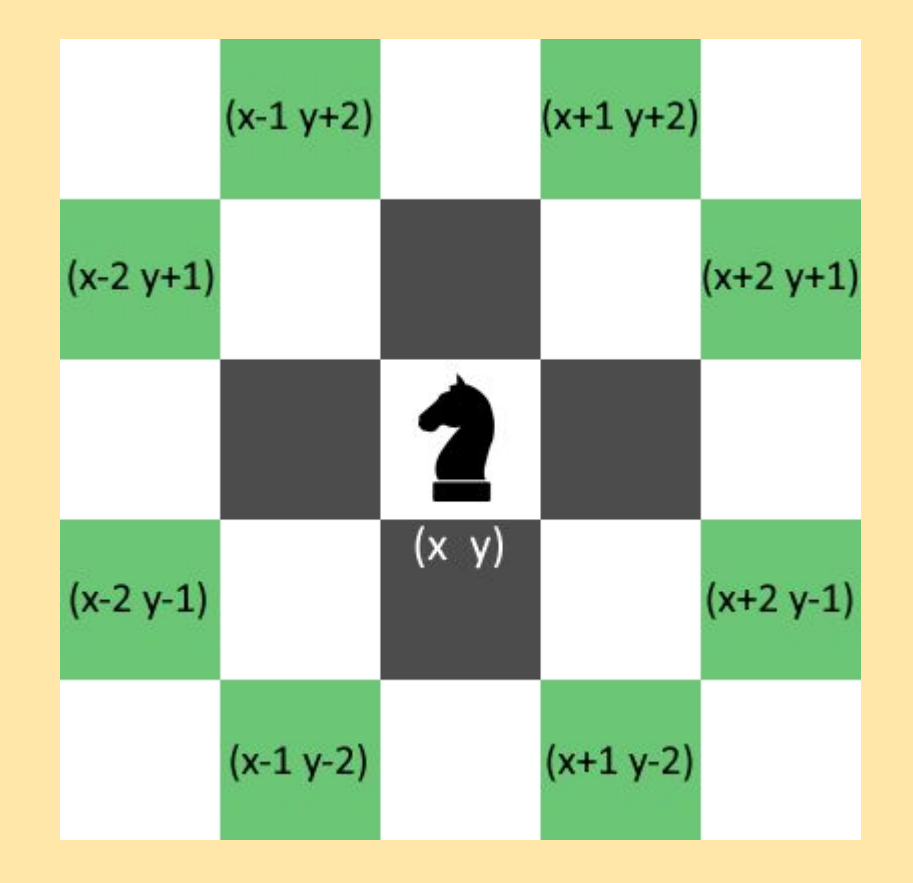

Для начала определим несколько вспомогательных функций

Первой идет *numlist*, возвращающая список целых числе от 1 до size

Далее по списку функция is-contains, определяющая является ли х элементом верхнего уровня списка /

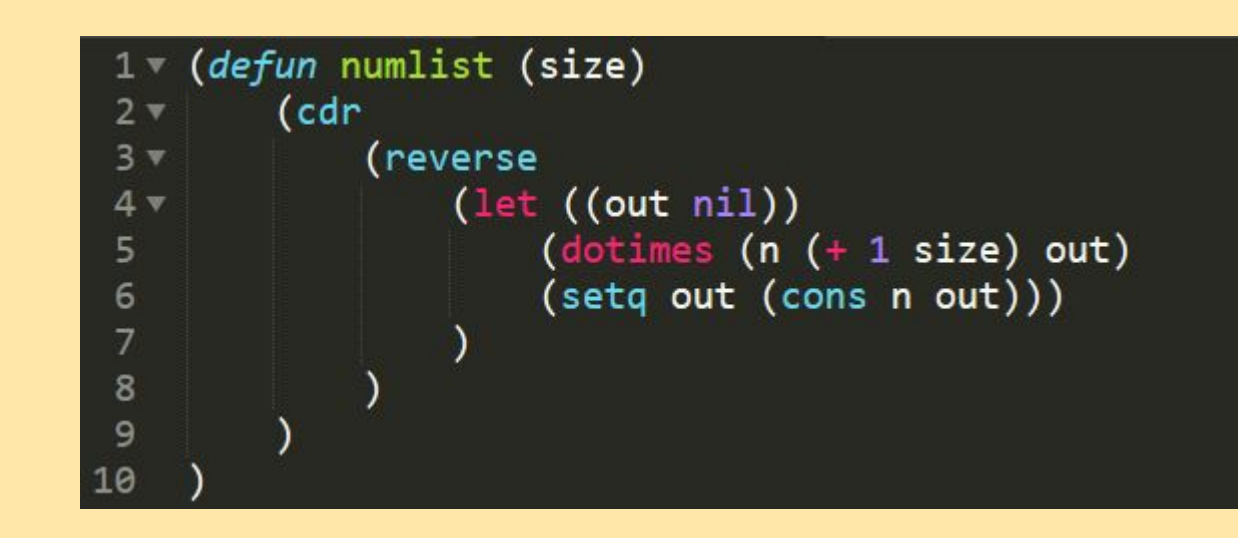

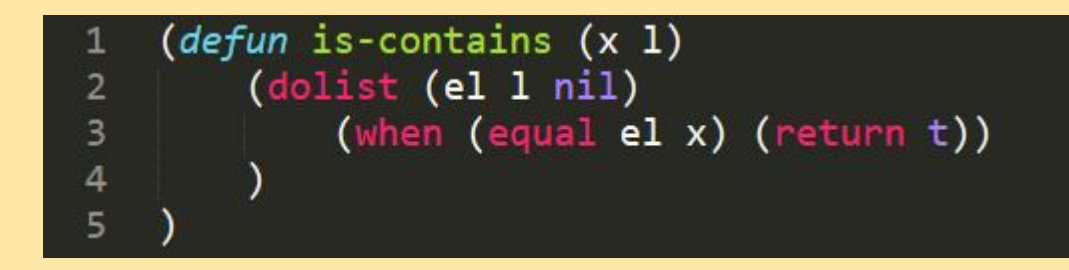

Функция *concat*. Принимает на вход список *l* и возвращает соединение всех его внутренних элементов

Функция foldr. Поведение соответствует аналогичной функции в я.п. Haskell. Рекурсивна со строки 5

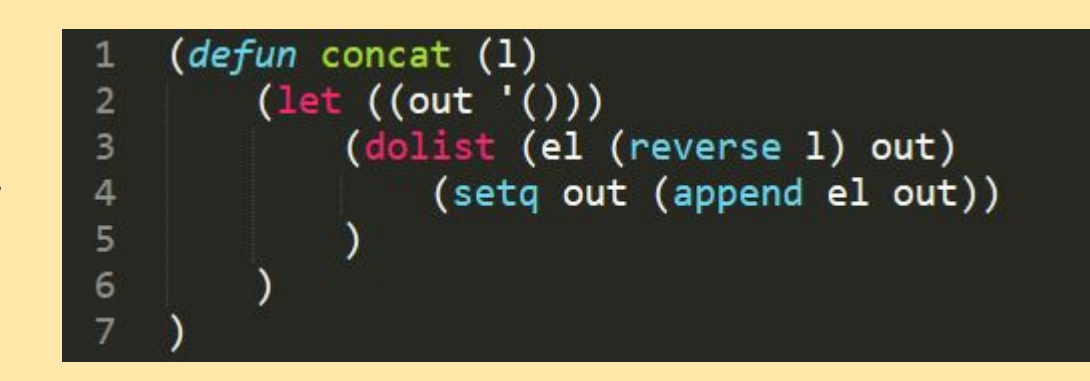

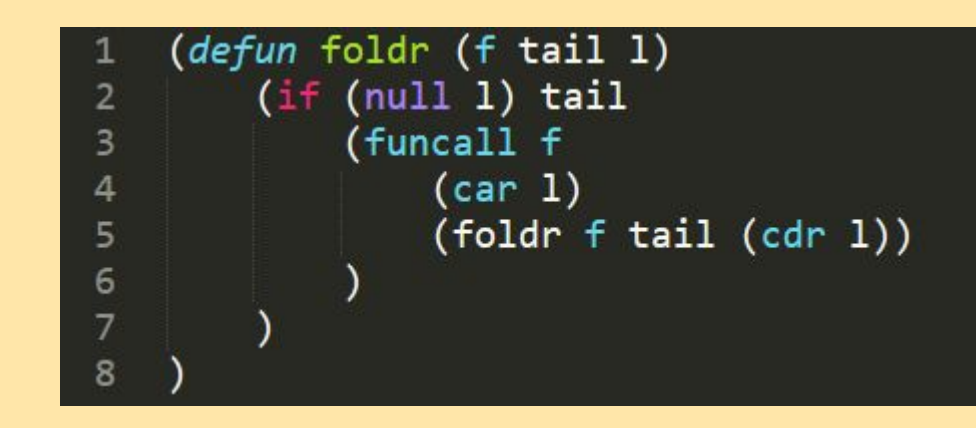

Наконец начинаем описывать целевую функцию *knight*, принимающую размер поля в качестве аргументов

Имея размеры поля мы можем инициализировать список *board*, содержащий координаты всех клеток на поле. В этом нам поможет ранее описанная функция *numlist*

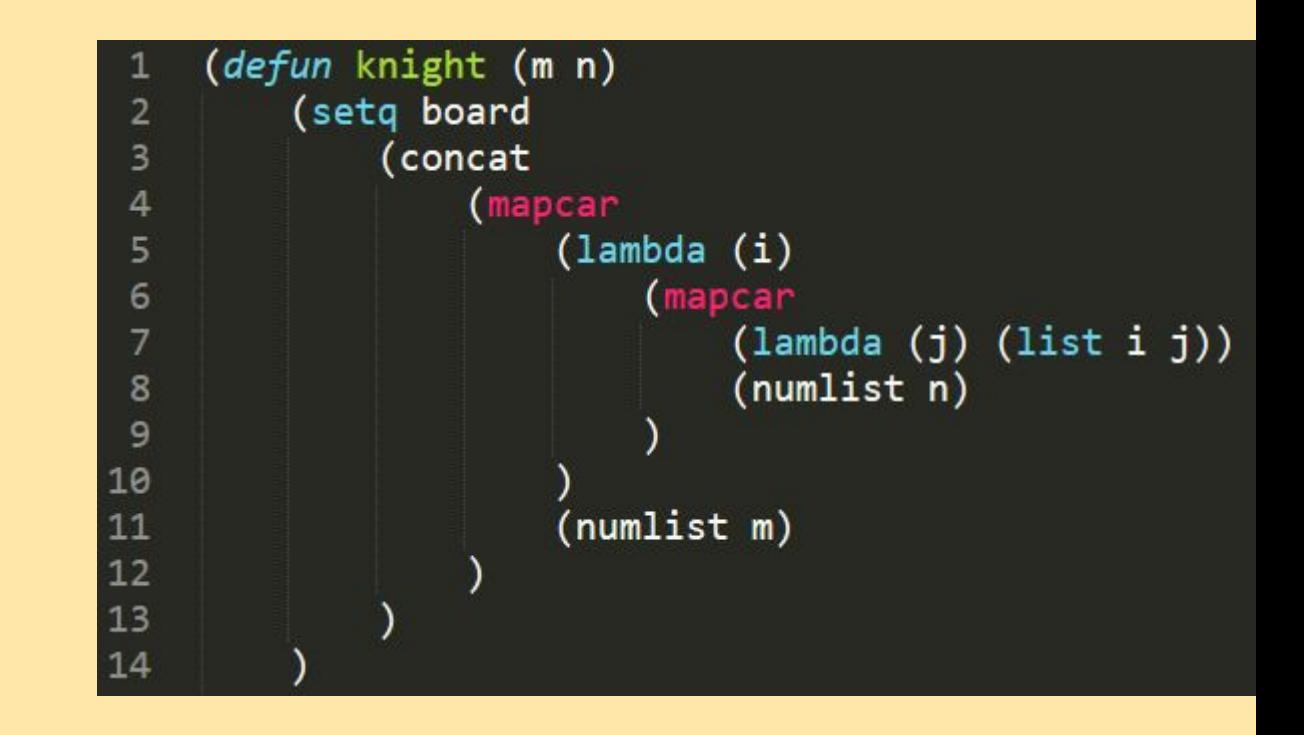

- В локальной области видимости определим несколько контекстнозависимых функций.
- Функция *is-visited* возвращает *t* если искомая клетка *x* уже посещена из *p*

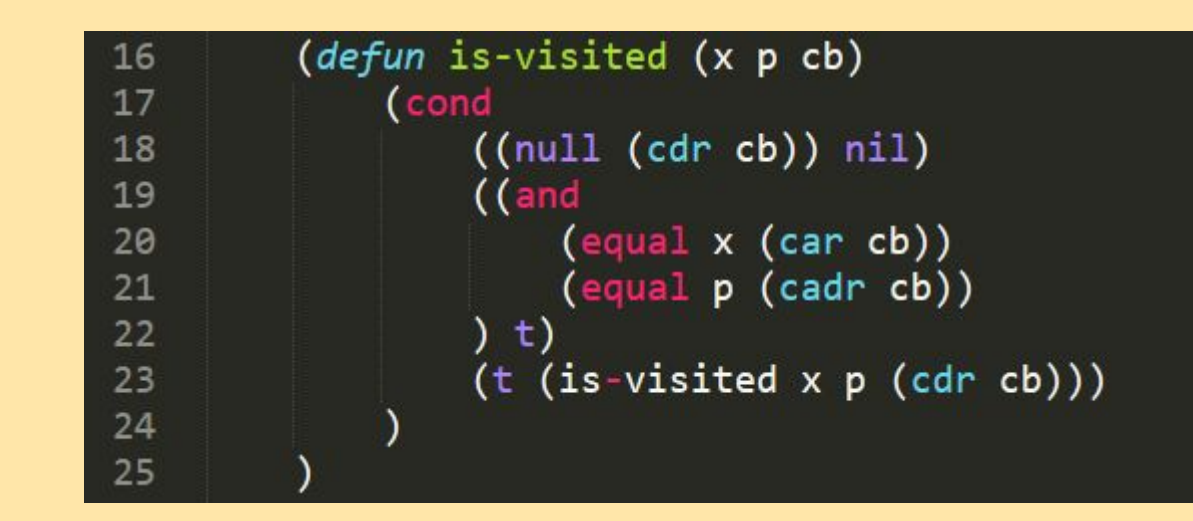

Функция *next-step* принимает на вход текущую ветку перемещений

Возвращает все не посещенные точки, в которые возможно переместиться

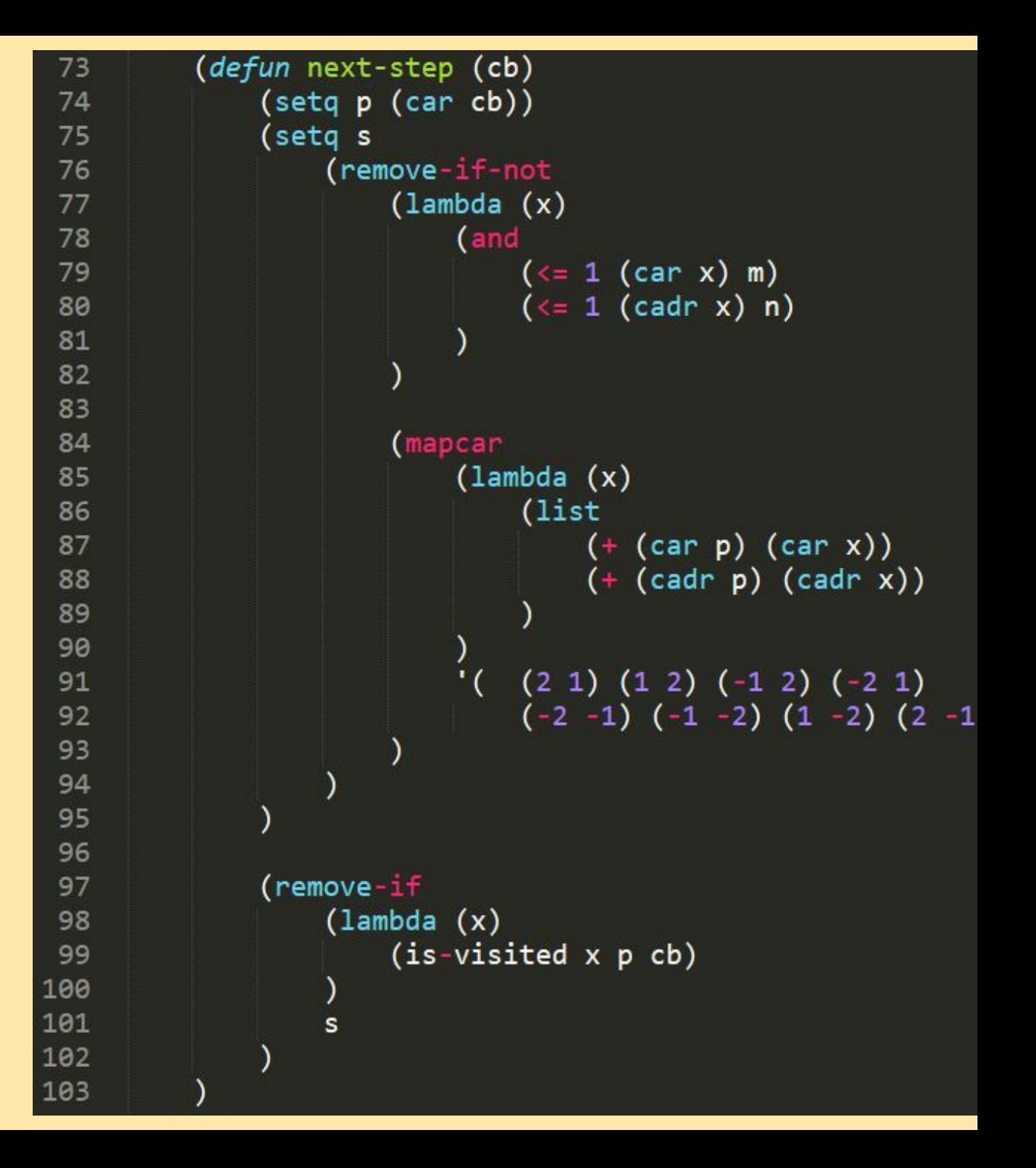

58

59

60

66

67

68

69

70 71

Далее идет функция *next-branches*, возвращающая слияние доступной ветки перемещения с текущей

Функция *is-branch-full* позволяет закончить обход шахматной доски, если все клетки из *board* находятся в текущей ветке *cb*

```
(defun next-branches (cb)
    (mapcar
        (lambda (x) (cons x cb))
        (next-step cb)
(defun is-branch-full (cb)
   (and
        \text{(equal (car cb) '(1 1))}(nu11)(remove-if-not
                 (lambda (x) (not (is-contains x cb)))board
```
Своеобразной точкой входа и последней локальной функцией является функция move. Она проводит рекурсивный проход по текущей ветке использую foldr для выбора направления В 95 строке мы запускаем обход из левой нижней точки

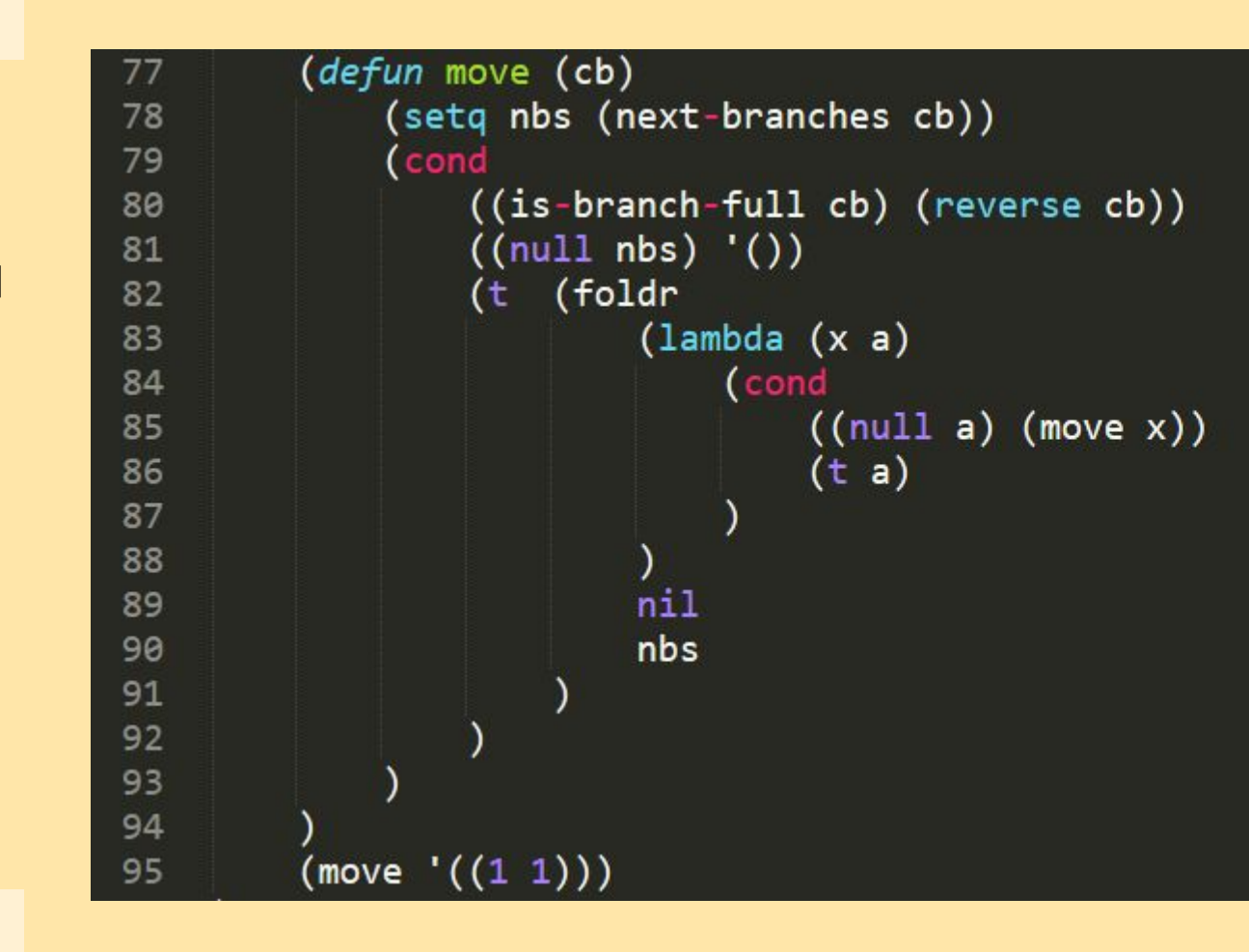

#### **Заключение**

После вызова целевой функции результатом работы нашей программы будет список, элементы которого являются координаты клеток – последовательность перемещений

Проверить выходные данные программы вы можете на странице https://lucors.ru/knight/

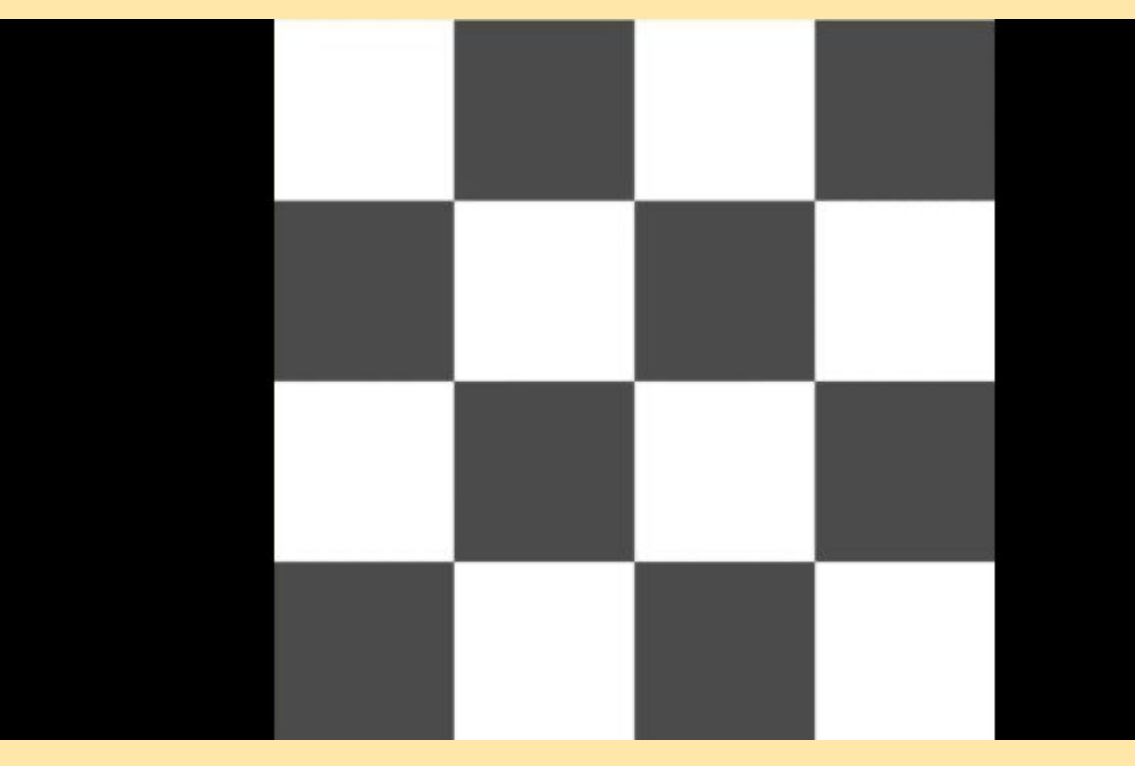